## Почему люди протестуют?

Коллекция из 23 видео на YouTube на 6.5 часов просмотра. bit.ly/YT20200809

Коллекция из 23 видео на YouTube: bit.ly/ **YT20200809**

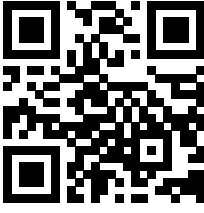

Почему люди протестуют?

Коллекция из 23 видео на YouTube на 6.5 часов просмотра. bit.ly/YT20200809

Коллекция из 23 видео на YouTube: bit.ly/ **YT20200809**

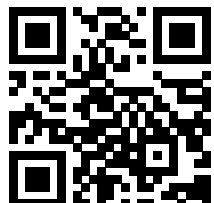

С описанием на сайте: bit.ly/ **W20200809**

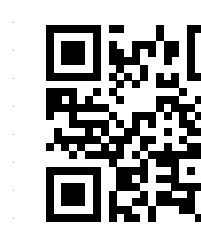

**QR-код** помогает перейти по ссылке с помощью камеры

Наведите ĸамеру

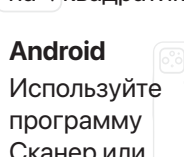

на сайте: bit.ly/

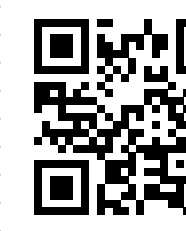

QR-код помогает перейти по ссылке с помощью камеры

Наведите камеру

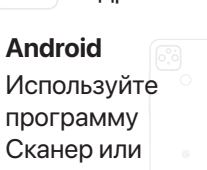

Почему люди протестуют?

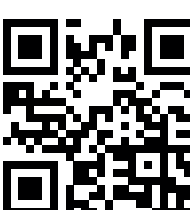

iPhone

на ↑квадратик

Сканер или браузер Firefox

С описанием **W20200809**

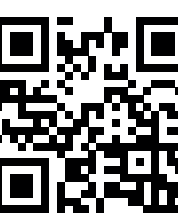

iPhone

**YT20200809** на ↑квадратик

Коллекция из 23 видео на YouTube: bit.ly/

Почему люди

Коллекция из 23 видео на YouTube:

Коллекция из 23 видео на YouTube на 6.5 часов просмотра. bit.ly/YT20200809

bit.ly/ **YT20200809**

Коллекция из 23 видео на YouTube на 6.5 часов просмотра. bit.ly/YT20200809

протестуют?

браузер Firefox

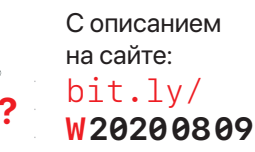

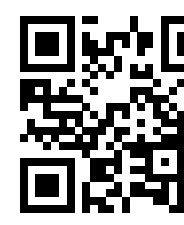

**QR-код** помогает перейти по ссылке с помощью камеры.

iPhone Наведите ĸамеру на ↑квадратик

Android Используйте программу Сканер или браузер Firefox

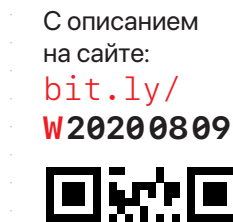

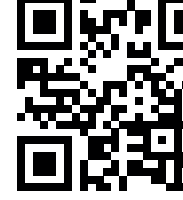

**QR-код** помогает перейти по ссылке с помощью камеры.

iPhone Наведите камеру

на ↑квадратик

Android Используйте программу Сканер или браузер Firefox

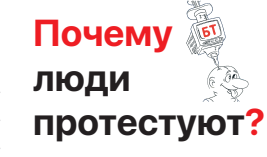

Коллекция из 23 видео на YouTube на 6.5 часов просмотра. bit.ly/YT20200809

Коллекция из 23 видео на YouTube: bit.ly/

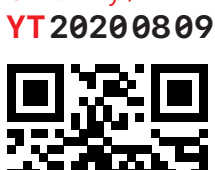

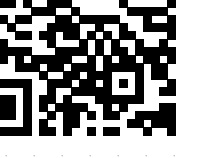

Почему люди протестуют?

Коллекция из 23 видео на YouTube на 6.5 часов

просмотра. bit.ly/YT20200809

Коллекция из 23 видео на YouTube: bit.ly/

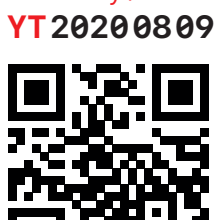

С описанием на сайте: bit.ly/

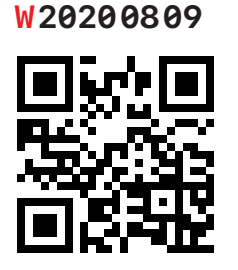

**QR-код** помогает перейти по ссылке с помощью камеры.

iPhone

Наведите камеру на ↑квадратик

## Android

Используйте программу Сканер или браузер Firefox

С описанием на сайте: bit.ly/ **W20200809**

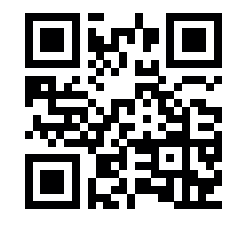

QR-ĸод помогает перейти по ссылке с помощью ĸамеры.

## iPhone

Наведите ĸамеру на ↑квадратик

## Android

Используйте программу Сканер или браузер Firefox

# Почему люди протестуют?

Коллекция из 23 видео на YouTube на 6.5 часов просмотра. bit.ly/YT20200809

Коллекция из 23

видео на YouTube: bit.ly/

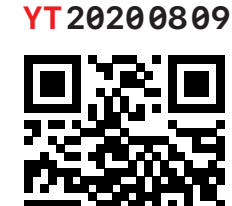

люди

Коллекция из 23 видео на YouTube на 6.5 часов просмотра. bit.ly/YT20200809

Коллекция из 23 видео на YouTube: bit.ly/ **YT20200809**

Android Используйте программу Сканер или

Наведите ĸамеру на ↑квадратик

браузер Firefox

QR-код помогает перейти по ссылке с помощью камеры

iPhone

С описанием на сайте: bit.ly/ **W20200809**

Почему протестуют? С описанием на сайте: bit.ly/ **W20200809**

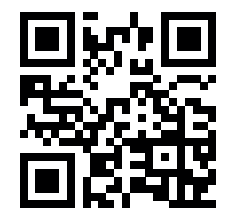

QR-код помогает перейти по ссылке с помощью ĸамеры.

## iPhone

Наведите ĸамеру на ↑квадратик

### Android

Используйте программу Сканер или браузер Firefox

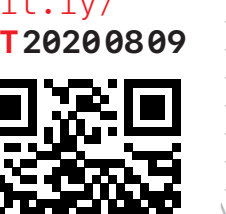

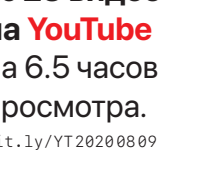

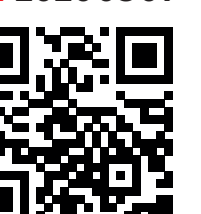

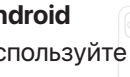